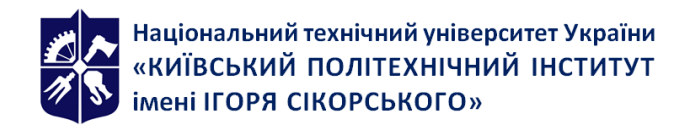

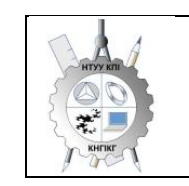

**Кафедра нарисної геометрії, інженерної та комп'ютерної графіки**

# **НАРИСНА ГЕОМЕТРІЯ. ІНЖЕНЕРНА ТА КОМП'ЮТЕРНА ГРАФІКА**

# **Робоча програма навчальної дисципліни (Силабус)**

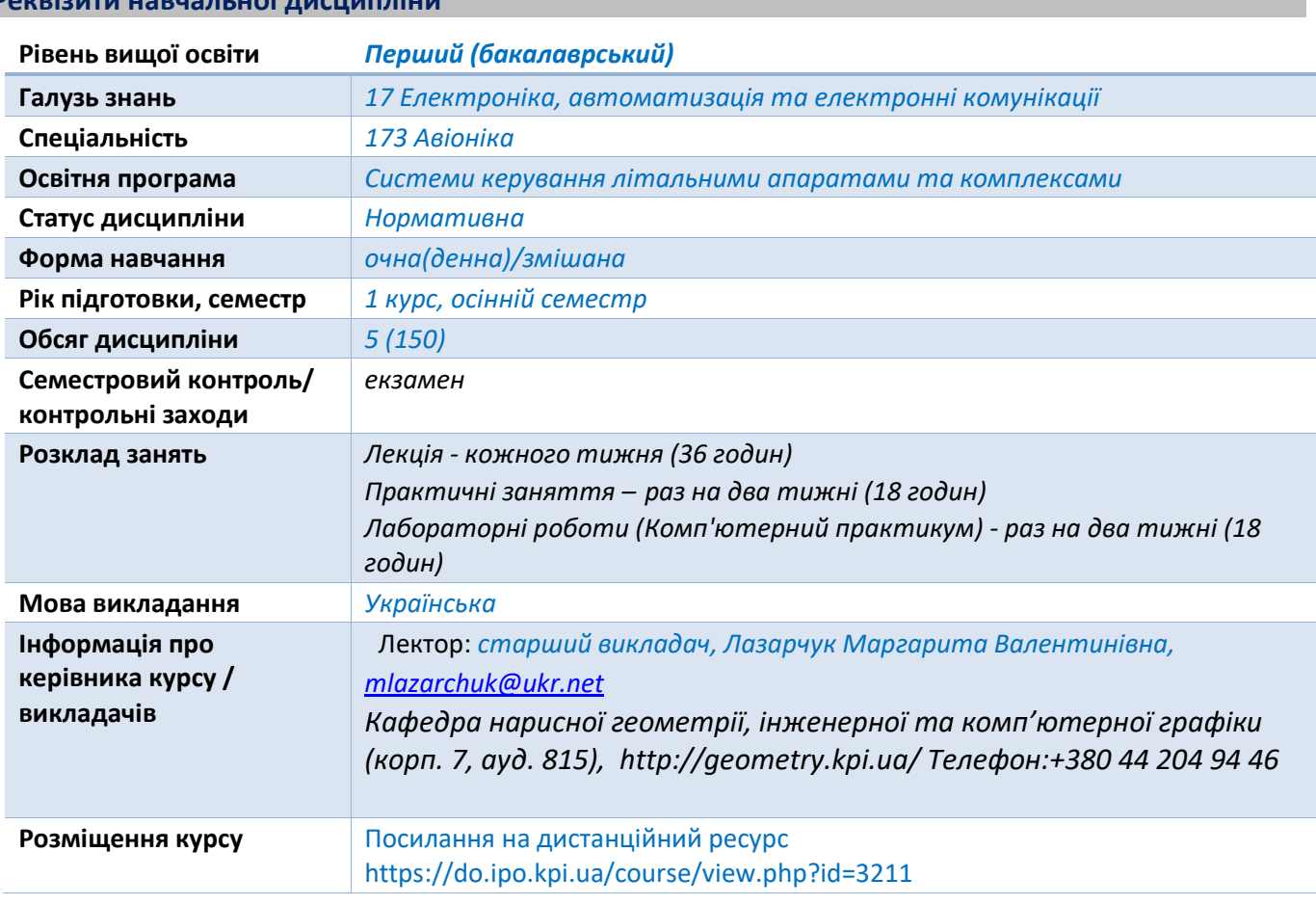

# **Реквізити навчальної дисципліни**

**Програма навчальної дисципліни**

# **1. Опис навчальної дисципліни, її мета, предмет вивчання та результати навчання**

*Навчальна дисципліна належить до циклу загальної підготовки.*

*Предмет навчальної дисципліни: методи геометричного моделювання; графічні (проекційні) методи розв'язку інженерно-геометричних задач; методи спрощення розв'язку задач інженерної графіки; вимоги стандартів щодо оформлення конструкторської документації, системи комп'ютерної графіки.*

Міждисциплінарні зв'язки: Дисципліна "Нарисна геометрія. Інженерна та комп'ютерна графіка" *відноситься до циклу загальної підготовки, яка базується на попередній підготовці студентів з геометрії, стереометрії, фізики, креслення та інформатики в межах програм навчальних закладів середньої освіти, а також, знаннях з основ фундаментальних розділів дисциплін вищої математики, загальної фізики, інформатики та інших дисциплін.* 

*Дисципліна "Нарисна геометрія. Інженерна та комп'ютерна графіка " закладає основи для розробки виробів аерокосмічної апаратури, які вивчаються на старших курсах; в курсовому та дипломному проектуванні.*

*1. Мета та завдання навчальної дисципліни*

*Метою навчальної дисципліни є формування у студентів здатності моделювання геометричними та комп'ютерними методами виробів аерокосмічної техніки, побудови та оформлення їх технічних креслеників та схем у відповідності до існуючих стандартів; використання у своїй професійній діяльності інформаційно-проектувальних систем.. Метою освоєння дисципліни «Нарисна геометрія. Інженерна та комп'ютерна графіка» є формування у здобувачів вищої освіти знань і умінь, необхідних для виконання і читання креслеників.* 

*Завданнями вивчення дисципліни «Нарисна геометрія. Інженерна та комп'ютерна графіка» є:* 

- *освоєння основ і методів зображення просторових форм на площині;*
- *дослідження геометричних властивостей предметів і їх взаємного розташування в просторі;*
- *практичне освоєння прийомів і методів виконання технічних креслеників різного виду;*

*Здобувач вищої освіти повинен:* 

*знати:* 

- *закони, методи і прийоми проєкційного креслення; правила виконання і читання конструкторської та технологічної документації;*
- *правила оформлення креслеників, геометричні побудови і правила креслення технічних деталей; способи графічного представлення технологічного обладнання;*
- *вимоги стандартів до оформлення і складання креслеників і схем.*

*вміти:* 

- *виконувати графічні зображення технологічного обладнання та схем; виконувати кресленики технічних деталей; читати кресленики та схеми;*
- *оформляти технологічну і конструкторську документацію згідно до діючих стандартів та нормативно-правових актів.*

*Основною метою викладання дисципліни «Нарисна геометрія. Інженерна та комп'ютерна графіка» є формування у студентів компетентностей системи базових знань з основних розділів курсу, отримання досвіду роботи та застосування методів геометричного моделювання просторових форм, створення та оформлення проектно-конструкторської документації із застосуванням вимог стандартів. Силабус побудований таким чином, що для виконання кожного наступного завдання студентам необхідно застосовувати навички та знання, отримані у попередньому. Особлива увага приділяється принципу заохочення студентів до активного навчання. Цьому сприяє організація самостійної роботи студентів за допомогою комплексів методичних матеріалів, викладених на платформі дистанційного навчання Сікорський, включно з презентаціями лекційного матеріалу та відеоуроками за розв'язком найбільш важливих задач кожної з тем дисципліни, які є ефективними при організації дистанційного навчання. При цьому студенти мають виконувати практичні завдання, які дозволять в подальшому вирішувати реальні завдання у професійній діяльності. Під час навчання застосовуються:* 

*стратегії активного і колективного навчання;* 

 *особистністно-орієнтовані розвиваючі технології, засновані на активних формах і методах навчання (командна робота (team-based learning), самостійної роботи та самостійного вивчення окремих тем дисципліни).* 

*Програмні результати навчання.* 

*Метою навчальної дисципліни є формування у здобувачів вищої освіти компетентностей*

#### *загальні:*

- *ЗК 1 Здатність застосовувати знання у практичних ситуаціях.*
- *ЗК 12 Здатність до дослідження руху твердих тіл, дослідження конструкцій на міцність та пружність, просторових фігур методом проектування, створювати креслення*

*фахові :*

*.*

*.*

*Ф К 7 Здатність проектувати прилади та системи авіоніки із використанням*

*автоматизованих систем*

*Ф К 11 Здатність до конструювання пристроїв авіоніки*

*Програмні результати навчання:*

- *РН 17 Вміти створювати радіоелектронну апаратуру та прилади літальних апаратів і наземних комплексів із використанням систем автоматизованого проектування*
- *РН 20 Знати методи математичного аналізу та аналітичної геометрії, закони фізики та хімії, нарисної геометрії, суспільних наук*

# **2. Пререквізити та постреквізити дисципліни (місце в структурно-логічній схемі навчання за відповідною освітньою програмою)**

*Дисципліна «Нарисна геометрія, інженерна та комп'ютерна графіка» формує інженернотехнічну складову в програмі підготовки майбутнього фахівця. Нарисна геометрія. Інженерна та комп'ютерна графіка – дисципліна, що не має аналогів і попередників у вузі і спирається на знання з елементарної геометрії і креслення, отримані в школі. Це - перша ступінь навчання здобувачів, на якій вивчаються основні правила виконання і оформлення конструкторської документації, забезпечує вивчення проблем графічного і геометричного моделювання конкретних інженерних виробів, в підготовці бакалавра технічного профілю.* 

*Повне оволодіння креслеником як засобом вираження технічної думки і виробничими документами, а також придбання стійких навичок в кресленні досягаються в результаті засвоєння всього комплексу технічних дисциплін відповідного профілю, підкріпленого практикою курсового і дипломного проєктування.* 

*Нарисна геометрія. Інженерна та комп'ютерна графіка забезпечує здобувачів мінімумом фундаментальних інженерно-геометричних знань, навичками в області геометричного моделювання, на базі яких майбутній бакалавр в області техніки і технологій зможе успішно вивчати теоретичну механіку, деталі машин та інші конструкторсько-технологічні та спеціальні дисципліни. Отримані результати навчання студенти зможуть застосовувати під час підготовки таких предметів: матеріали РЕА, основи метрології, а також виконувати графічну частину курсових і дипломних проєктів.*

# **3. Зміст навчальної дисципліни**

*Навчальний матеріал курсу розділено на два розділи:*

*Розділ 1. Нарисна геометрія.* 

*Основними цілями нарисної геометрії є оволодінню студентами методами геометричного моделювання, розробки та виконання конструкторської документації.*

*Частина 1. Методи проєкціювання*

*Вступ. Предмет і задачі курсу. Його місце в комплексі дисциплін з інженерної*

*підготовки бакалаврів і магістрів у галузі електроніки та телекомунікацій.*

*Тема 1.1. Методи проєкціювання. Центральне і паралельне проєкціювання. Проєкціювання точки. Комплексний кресленик точки. Способи побудови третьої проекції точки. Положення точок відносно площин проекцій. Задання прямої на епюрі. Прямі окремого положення. Прямі загального положення. Належність точки до прямої. Спосіб заміни площин проекцій. Взаємне положення двох прямих.*

*Тема 1.2. Моделювання площини. Задання площини на епюрі. Площини окремого положення. Площини загального положення. Належність прямої і точки площині. Визначення натуральної величини плоскої фігури. Криві лінії. Проєкціювання кола. Частина 2. Геометричне моделювання поверхонь*

*Тема 2.1. Поверхні. Способи визначення поверхонь, їх класифікація. Поверхні обертання. Побудова проєкцій точок і ліній на поверхні, умови їх належності поверхні. Тема 2.2. Перетин поверхонь із площиною. Загальна методика розв'язання задач перетину поверхонь із площиною. Побудова проєкцій лінії перетину поверхонь другого порядку площинами окремого положення. Визначення натуральної величини фігури перерізу. Розгортки.*

*Тема 2.3. Одинарне проникання. Загальна методика розв'язку задач на одинарне проникання поверхонь симетричними і несиметричними горизонтальними «вікнами».*

*Розділ 3. Основні види конструкторських документів та правила їх оформлення*

*Тема 3.1. Система стандартів - основні положення. Формати. Масштаби.*

*Лінії. Шрифти. Геометричне креслення. Спряження геометричних елементів.*

*Основні вимоги до нанесення розмірів на кресленику.*

*Тема 3.2. Проєкційний кресленик. Основні зображення. Види, розрізи, перерізи.*

*Класифікація розрізів. Прості розрізи: горизонтальні, вертикальні, похилі. Складні*

*розрізи: східчасті, ламані та комбіновані. Особливості їх виконання.* 

*Правила нанесення розмірів.*

*Тема 3.3. Ескізи і робочі кресленики деталей. Конструктивні та технологічні елементи деталей. Нарізь. Класифікація нарізей. Зображення та позначення нарізі на кресленику. Деталь з наріззю. Чистота поверхні деталі. Умовності позначення шорсткості на креслениках.*

*Тема 3.4. З'єднання деталей: нарізеві, склеюванням, паянням, зварюванням.*

*Складальний кресленик.*

*Тема 3.5. Складання специфікації виробу.*

*Розділ 4. Система автоматизованого проєктування AutoCAD .*

*Тема 4.1. Графічний інтерфейс програми. Головне меню програми. Контекстне меню. Використання діалогових вікон. Панелі інструментів. Робота з командним рядком. Режими програми. Задання координат в AutoCAD. Команди побудови графічних примітивів. Покрокове прив'язування. Об'єктне прив'язування. Створення нового кресленика в AutoCAD. Збереження кресленика в AutoCAD. Використання шаблонів.*

*Тема 4.2. Налаштування параметрів кресленика в AutoCAD. Засоби організації кресленика. Робота із шарами. Параметри шару: колір, тип, товщина лінії, ін. Керування зображенням на*

*екрані. Робота з текстом. Однорядковий текст. Багаторядковий текст. Налаштування стилю тексту. Команди редагування зображень.*

*Тема 4.3. Креслення пласких об'єктів складної форми. Спряження геометричних елементів. Робота з полілінією. Робота зі сплайнами. Побудова плоских контурів. Налаштування розмірни стилів. Нанесення розмірів. Оформлення кресленика за вимогами основних стандартів (формати, масштаби, лінії, шрифти, ін.).*

*Тема 4.4. Побудова проєкційного кресленика деталі. Задання точок методами допоміжних побудов: відстеження, фільтрів точок, операції From. Оформлення проєкційного кресленика деталі (види, розрізи, нанесення розмірів, позначення розрізів, ін.).*

*Тема 4.5. Моделювання тривимірних об'єктів. Створення тривимірної моделі способом виштовхування. Застосування контурів і областей. Використання аксонометричних зображень. Булеві операції. Система координат користувача.* 

*Тема 4.6. Моделювання тривимірних об'єктів способом обертання. Оформлення 3D моделі деталі типу "Вал»,*

*Тема 4.7. Використання параметричних обмежень для побудови параметричного кресленика*

#### **4. Навчальні матеріали та ресурси**

#### *Основна література*

*1. Хмеленко О.С. Нарисна геометрія. Підручник. К.:Кондор, 2008. 440 с.*

*2. Інженерна графіка. Збірник задач і методичні рекомендації до вивчення*

*дисципліни для студентів хіміко-технологічного факультету, факультету*

*медико-біологічної інженерії, факультету електроніки [Електронний ресурс]:*

*навч. посіб. для студ. спеціальності 161 «Хімічна технологія та*

*інженерія»,151«Автоматизація та комп`ютерно-інтегровані технології», 171*

*«Електроніка»,172 «Телекомунікації та радіотехніка»/ КПІ ім.. Ігоря Сікорського;*

*укладачі: А.Є.Ізволенська, Д.К. Луданов, Г.С. Подима. – Електронні текстові*

*данні (1 файл: 35 Мбайт). Київ: КПІ ім. Ігоря Сікорського, 2018. 94 с. http://ngkg.*

*kpi.ua/files/Tetrad2012\_20\_4\_protected.pdf*

*3. Ванін В.В. Оформлення конструкторської документації: Навч. посіб. 4-е вид /*

*В.В. Ванін, А.В. Бліок, Г.О. Гнітецька. К.: Каравела, 2013. 160 с. http://ngkg.*

*kpi.ua/index.php?option=com\_content&view=article&id=208:oformlennjavanin&catid=2:vani n&Itemid=5.*

*4. Інженерна графіка Розробка ескізів та робочих креслеників деталей Навчальний посібник / Укладачі: В.В.Ванін, О.М.Воробйов, А.Є.Ізволенська, Н.А.Парахіна. К.: КПІ ім. Ігоря Сікорського, 2016. 106 с. http://ngkg. kpi.ua/files/0404174%D0%A0%D0%BE%D0%B7%D1%80%D0%BE%D0%B1%D0%BA%D0%B0%20%D0%B*

*5%D1%81%D0%BA%D1%96%D0%B7%*

*D1%96%D0%B2%20.pdf*

*5. Г.В.Баскова, Г.М. Коваль. Методичні вказівки до виконання завдання з теми "З'єднання" – К: НТУУ "КПІ імені Ігоря Сікорського", 2017. 42 с. http://ngkg. kpi.ua/files/147.pdf*

*6. Методичні вказівки з геометричного та проекційного креслення Укладач Г.М.*

*Коваль. К.: НТУУ "КПІ", 2014. 36 с. [http://ng-kg.kpi.ua/files/metod\\_kovalj.pdf.](http://ng-kg.kpi.ua/files/metod_kovalj.pdf) 7. Надкернична Т.М. Курс комп'ютерної графіки в середовищі AutoCAD. Теорія, приклади,* 

*[Електронний ресурс]: навч.посіб. для студ...; КПІ ім. Ігоря Сікорського.- Електронні текстові данні.- Київ: КПІ ім. Ігоря Сікорського, 2020.-191 с. http://ngkg. kpi.ua/files/Literature/Autocad\_2020\_Nadkernichnaya\_Lebedeva.pdf 8. Ванін В.В., Перевертун В.В., Надкернична Т.О. Комп'ютерна інженерна графіка в середовищі AutoCAD Навч.посібник.-К.:Каравела,2005.-336с. Зазначена література є в достатньому обсязі в бібліотеці КПІ ім. Ігоря Сікорського. Інформаційні ресурси Короткий курс лекцій з інженерної графіки http://ela.kpi.ua/handle/123456789\6764*

*Кампус http://login.kpi.ua/.*

*завдання*

*Бібліотека ftp://77.47.180.135/.*

*Методична документація сайту кафедри http://ng-kg.kpi.ua/index.php?option= com\_content&view=article&id=37:2010-06-05-04-40-02&catid=71:narisnauch1&Itemid=13.*

#### **Навчальний контент**

#### **5. Методика опанування навчальної дисципліни (освітнього компонента)**

*Програмою навчальної дисципліни передбачено проведення лекцій та практичних занять. Методичною підтримкою вивчення курсу є використання інформаційного ресурсу, на якому представлено методичний комплекс матеріалів: лекційний курс; відеоуроки; робочий зошит, як у друкованому варіанті, так і в електронному. У разі організації навчання в дистанційному режимі всі ці матеріали можуть бути використані при проведенні лекційних і практичних занять на платформі Zoom та ін., а також бути доступними при організації самостійної роботи студентів у рамках віддаленого доступу до інформаційних ресурсів у зручний для них час.*

#### *Лекції*

*Метою проведення лекцій є розкриття основних положень тем, досягнень науки, з'ясування невирішених проблем, узагальнення досвіду роботи. Крім того, надання рекомендацій щодо використання основних висновків за темами на практичних заняттях, а також надання студентам роз'яснення складних для сприйняття понять, мотивування їх до подальшого навчання.*

#### *Теми лекцій за кредитним модулем:*

*Лекція 1. Вступ. Проєкціювання точок і прямих.*

*Лекція 2. Проєкціювання площин.*

*Лекція 3. Поверхні.*

*Лекція 4. Види конструкторської документації. Конструктивні та технологічні елементи деталей*

*Лекція 5. Види конструкторської документації. Правила оформлення складальних креслеників.*

*Лекція 6. Перетин поверхонь площиною. Розгортки*

*Лекція 7.Перетин поверхонь. Одинарне проникання*

*Лекція 8. Перетин поверхонь. Загальна методика розв'язання задач.*

*Лекція 9. Способи з'єднань деталей.*

#### *Практичні заняття*

*Метою практичних занять є поглиблене вивчення тем кредитного модуля,*

*детальний розгляд студентами його окремих теоретичних положень та*

*формування вмінь і навичок їх практичного застосування шляхом індивідуального*

*виконання відповідно сформульованих завдань.*

*Загальні правила оформлення креслеників (формати і основні*

*написи, масштаби, лінії, шрифти).*

- *Правила нанесення розмірів.*
- *Зображення: види, розрізи, перерізи. Виконання проекційного кресленика моделі.*
- *Методи проєкціювання. Проєкціювання точки.*
- *Проєкціювання прямої лінії.*
- *Спосіб заміни площин проєкцій.*
- *Проєкціювання площини. Взаємне положення двох площин.*
- *Поверхні. Способи задання поверхонь, їх визначення, класифікація.*
- *Поверхні обертання та гранні.*
- *Побудова проєкцій точок і ліній на поверхні, умови їх належності поверхні.*
- *Перетин поверхонь площиною. Розгортки.*
- *Виконання ескізів деталей із наріззю Параметри шорсткості поверхні.*
- *Виконання ескізів вала .*
- *Побудова проекцій тіла складної форми, утвореного шляхом перетину поверхонь (одинарне проникання).*
- *Виконання складальних креслеників.*
- *Специфікації.*

#### *Комп'ютерний практикум*

*Основною метою комп'ютерного практикуму є отримання комплексу знань і вмінь з побудови і оформлення електронних креслеників технічних об'єктів і схем, а також моделювання об'єктів засобами системи автоматизованого проєктування AutoCAD;. Приблизний перелік комп'ютерних практикумів :*

*Введення в САПР AutoCad, створення шаблону кресленика. Робота з графічними примітивами. Робота з прив'язками. Креслення за шарами.*

*Команди редагування, команди керування зображенням. Робота з текстом Нанесення розмірів. Використання шаблонів. Оформлення кресленика плоского контуру.*

*Створення контурів та областей.*

*Штрихування. Спряження.*

*Створення кресленика деталі (види, розрізи, нанесення розмірів) за допомогою операцій відстеження та об'єктних прив'язок.*

*Створення кресленика з використанням параметричних обмежень.*

*Моделювання тривимірних моделей способом виштовхування та обертання. Використання місцевої системи координат користувача.*

#### *Індивідуальні завдання*

*Для поглиблення вивчення навчального матеріалу дисципліни та набуття практичних навичок передбачені роботи за індивідуальними вихідними даними, метою яких є:*

*· закріплення теоретичних положень тем та розділів дисципліни;*

*· перевірка рівня засвоюваності знань, отриманих студентами на лекціях та практичних заняттях, а також під час самостійної роботи над курсом. За навчальним планом передбачено 6 лабораторних робіт комп'ютерного практикуму,* 

*які виконуються за змішаною системою (на практичних заняттях і самостійно): 1) «Контур плоский»* 

*2)«Опора»* 

*3) «Корпус» (3D модель)* 

*4) «Вал»*

*5) «Гайка»* 

*6) «Проєкційний кресленик»* 

*У процесі навчання окрім традиційних методів викладання нового матеріалу та контролю знань студентів застосовуються стратегії активного і колективного навчання, які визначаються наступними методами та технологіями: 1) елементи методів проблемного навчання: постановка проблеми та співбесіди про шляхи її вирішення під час лекційного викладення матеріалу; 2) особистісно-орієнтовані (розвиваючі) технології, засновані на активних формах і методах навчання: проведення дискусій на теми найбільш результативних методів розв'язку аудиторних завдань та побудов робочих креслеників, вибір головного зображення, застосування розрізів для відтворення внутрішньої будови деталей; 3) інформаційно-комунікаційні технології, що забезпечують проблемнодослідницький характер процесу навчання та активізацію самостійної роботи студентів: електронні презентації для лекційних занять, використання аудіо-, відеопідтримки навчальних занять.*

**6. Самостійна робота студента**

*Опрацювання матеріалів лекції. Виконання домашніх завдань у робочому зошиті за кожною темою.*

*Виконання індивідуальних завдання: епюрів, креслеників та ескізів деталей.*

*На виконання кожного завдання відводиться два тижні.*

*Для організації самостійної роботи здобувача на практичних, лабораторних*

*заняттях та при виконанні індивідуальних завдань розроблена відповідна методична*

*документація. Це робочий зошит, методичні вказівки та навчальні посібники, які*

*охоплюють всі теми курсу, карти методичні, таблиці довідкові, варіанти*

*індивідуальних завдань, зразки графічних робіт, тощо.*

#### **Політика та контроль**

#### **7. Політика навчальної дисципліни (освітнього компонента)**

*Вивчення навчальної дисципліни " Нарисна геометрія. Інженерна та комп'ютерна графіка " потребує від здобувача*

*вищої освіти:*

*– дотримання навчально-академічної етики;*

*– виконання графіку навчального процесу;*

*– бути зваженим, уважним на заняттях;*

*– систематично опрацьовувати теоретичний матеріал;*

*– дотримання графіку захисту графічних робіт, відповідь здобувача повинна демонструвати ознаки самостійності виконання поставленого завдання, відсутність*

*ознак повторюваності та плагіату.*

*Заохочувальні бали призначаються лектором за активну роботу на лекціях (відповіді на запитання лектора), участь у олімпіаді з інженерної графіки, достроковий захист індивідуальних завдань.*

*За несвоєчасне виконання індивідуальних завдань (запізнення на один тиждень і більше) нараховуються штрафні бали.*

#### *Академічна доброчесність.*

*Політика та принципи академічної доброчесності визначені у розділі 3 Кодексу честі Національного технічного університету України «Київський політехнічний інститут імені Ігоря Сікорського». Детальніше: <https://kpi.ua/code>*

# *Норми етичної поведінки*

*Норми етичної поведінки здобувачів вищої освіти і працівників визначені у розділі 2 Кодексу честі Національного технічного університету України «Київський політехнічний інститут імені Ігоря Сікорського». Детальніше: https://kpi.ua/code Процедура оскарження результатів контрольних заходів*

*Здобувачі вищої освіти мають можливість порушити будь-яке питання, яке стосується процедури контрольних заходів та очікувати, що воно буде розглянуто згідно з наперед визначеними процедурами.*

#### **8. Види контролю та рейтингова система оцінювання результатів навчання (РСО)**

*Рейтинг здобувача з кредитного модуля складається з двох складових: I. Стартова складова (60%) – формується як сума рейтингових балів, отриманих здобувачем за результатами заходів поточного контролю, заохочувальних та штрафних балів впродовж семестру.* 

*II. Екзаменаційна складова (40%) – складається з балів, отриманих за виконання екзаменаційної роботи*

*Стартова складова*

#### *Поточний контроль:*

*Рейтинг студента з кредитного модуля складається з балів, які він отримує за:*

*1) роботу на практичних заняттях (виконання завдань в зошиті);*

*2) 6 лабораторних робіт комп'ютерного практикуму:;*

*3) МКР;*

*4) РГР;*

*5) заохочувальні бали. опитування за темою заняття, тощо Система рейтингових балів*

# *1. Практичні заняття.*

*1.1 Зошит з практичних занять (задачник), (усього 12 балів). На практичних заняттях та вдома, опрацьовуючи матеріали лекції з відповідної теми, студенти працюють із зошитом, у якому виконують завдання з 6-ти тем, кожна з яких оцінюється максимально у 2 бали. Система рейтингових балів та критерій оцінювання: - правильний розв'язок задач, незначні помилки 2 бали - часткове вирішення задач та незначні помилки 1 бал - грубі помилки, невиконання 0 балів 2. Комп'ютерний практикум. 2.1. Лабораторні роботи з комп'ютерного практикуму (усього 30 балів) : В ході самостійної роботи студенти виконують індивідуальні завдання: 1) «Контур плоский» 5 балів; 2)«Опора» 5 балів; 3) «Корпус» (3D модель) 5 балів; 4) «Вал» 5 балів; 5) «Гайка» 5 балів; 6) «Проєкційний кресленик» 5 балів; .Система рейтингових балів та критерій оцінювання: - повне самостійне виконання 5 балів; - самостійне виконання, незначні помилки 4 бали; - виконання з помилками, які виправляються під час консультації з викладачем 3 бали; - грубі помилки 1 ... 2 бали; - невиконання 0 балів 3. РГР «Деталювання» (усього max 10 балів) :*

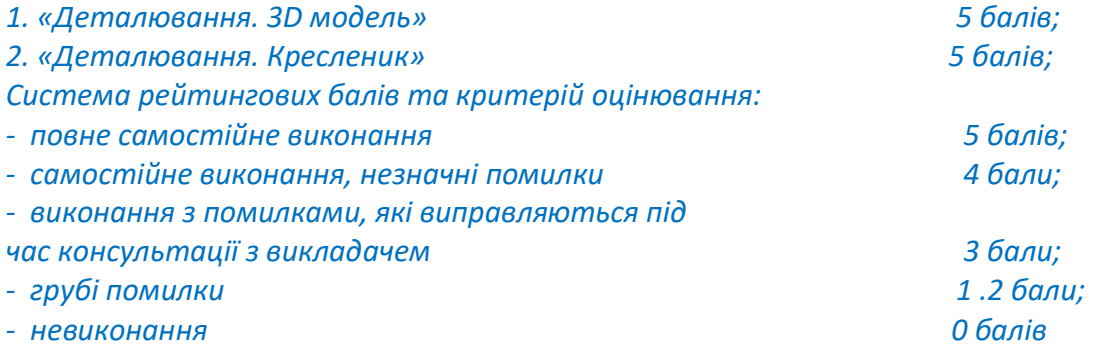

#### *4. Модульна контрольна робота.*

*Протягом семестру на практичних заняттях*

*проводиться модульна контрольна робота, яка оцінюється максимально у 8 балів, Система рейтингових балів та критерій оцінювання:*

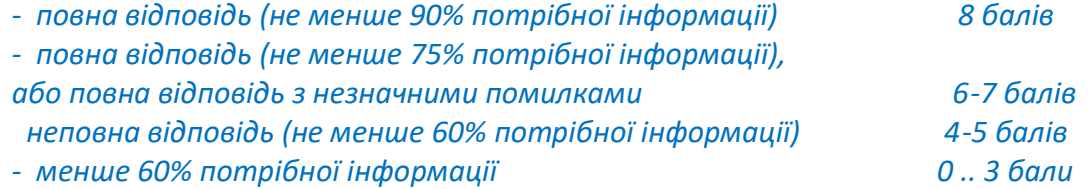

#### *Заохочувальні бали.*

*Студенти, що сумлінно відвідували лекції та практичні заняття та активно працювали на них, отримують додатково до 10-и заохочувальних балів до семестрового рейтингу:*

*– за сумлінну роботу на лекціях 5 балів; – за сумлінну роботу на практичних заняттях 5 балів. Штрафні бали. Робота, яку студент здав невчасно (із запізненням на тиждень і більше) без поважних причин, оцінюється з коефіцієнтом 1/2. Максимальна сума балів, яку студент може набрати, складає 60:*

# *Календарний контроль:*

*проводиться двічі на семестр* 

#### *І Атестація*

*За результатами 7 тижнів навчання студент максимально може набрати 16 балів. Студент отримує «зараховано» за результатами першої атестації (8-й тиждень), якщо його поточний рейтинг складає не менше 9 балів. ІІ Атестація За результатами 13 тижнів навчання студент максимально може набрати 40 балів. На другій атестації (14-й тиждень) студент отримує «зараховано» , якщо його поточний рейтинг не менше 25 балів Семестровий контроль: екзамен Умовою допуску до екзамену є виконання та захист розрахунково-графічної роботи, задач у робочому зошиті з 6 тем курсу, 6 лабораторних робіт комп'ютерного практикуму, отримання позитивної оцінки з модульної контрольної роботи. Отримані рейтингові бали додаються та є стартовою складовою рейтинга здобувача з кредитного модуля:* 

#### *Екзамен*

*Білет екзаменаційної контрольної роботи складається із двох практичних задач, виконання кожної з яких максимально оцінюється у 20 балів. Максимальний екзаменаційний рейтинг складає 40 балів.*

*Система рейтингових балів та критерій оцінювання задач екзаменаційної контрольної роботи:*

*«відмінно»- повне рішення задачі 19-20 балів*

*«добре» - незначні помилки 16-18 балів*

*«задовільно» - задача виконана з помилками, але не менше, ніж на 60% 12-15 балів «незадовільно» - задача не виконана, або виконана менше, ніж на 60% 0 балів Після виконання екзаменаційної контрольної роботи, стартові та екзаменаційні бали підсумовуються та переводяться до оцінок за університетською шкалою:*

*Таблиця відповідності рейтингових балів оцінкам за університетською шкалою:*

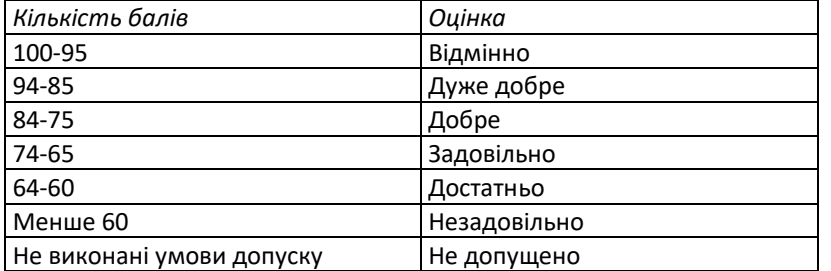

# **9. Додаткова інформація з дисципліни (освітнього компонента)**

*Невиконання умов допуску до семестрового контроля*

*Здобувачі вищої освіти, які не здали всі роботи та завдання комп'ютерного*

# *практикуму до виконання екзаменаційної контрольної роботи не допускаються*

# **Робочу програму навчальної дисципліни (силабус):**

**Складено** старшим викладачем кафедри нарисної геометрії, інженерної та комп'ютерної графіки Лазарчук Маргаритою Валентинівною

**Ухвалено** кафедрою нарисної геометрії, інженерної та комп'ютерної графіки

(протокол № \_5\_ від 28.03.2023 р.)

**Погоджено** Методичною комісією Інституту аерокосмічних технологій (протокол №5/23 від 24.05.23).